## **Frequently Asked Questions (FAQ) FOR JOY@UNI (ONLINE ACCOUNT OPENING)**

## **SECTION 1 - FAQ**

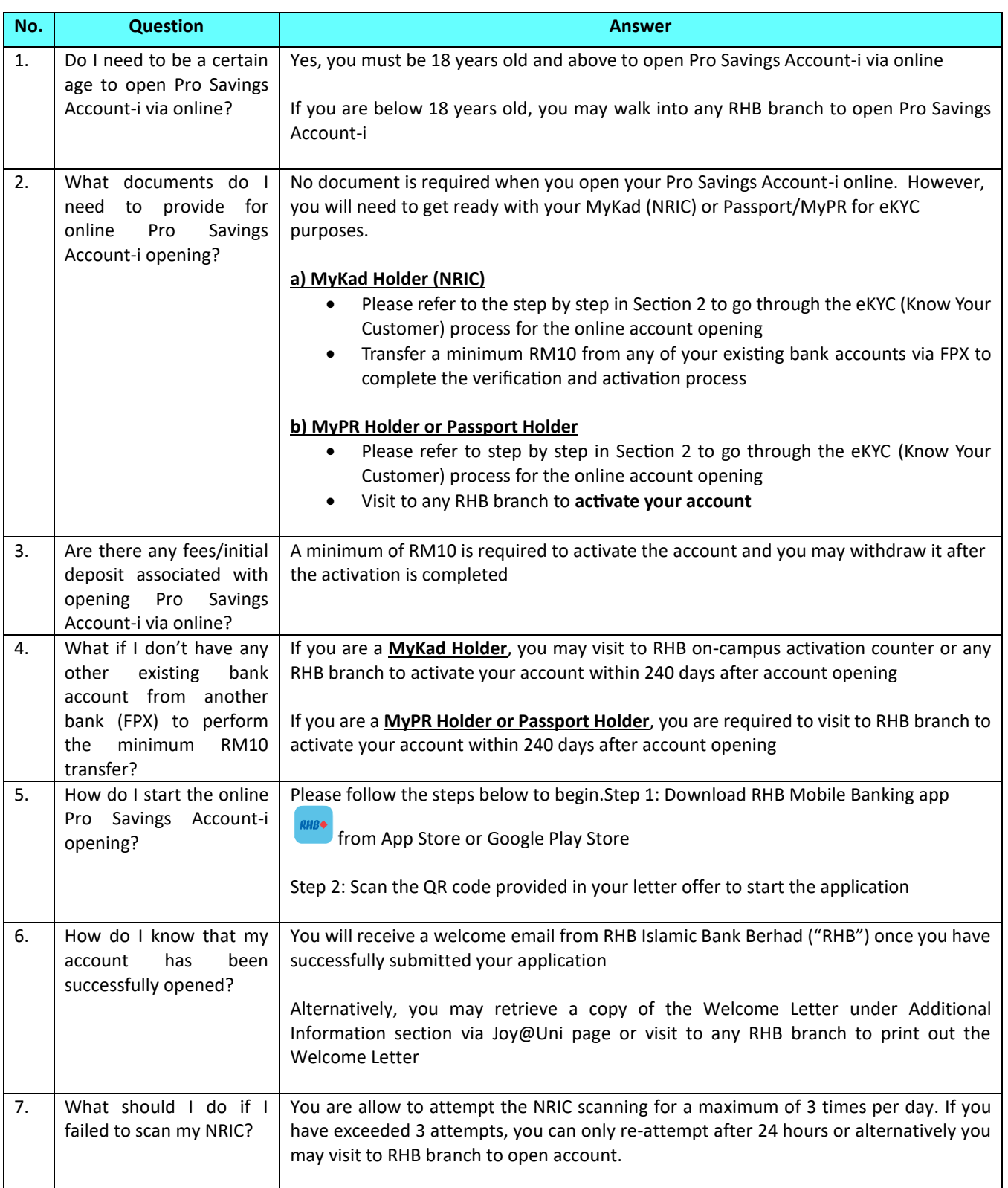

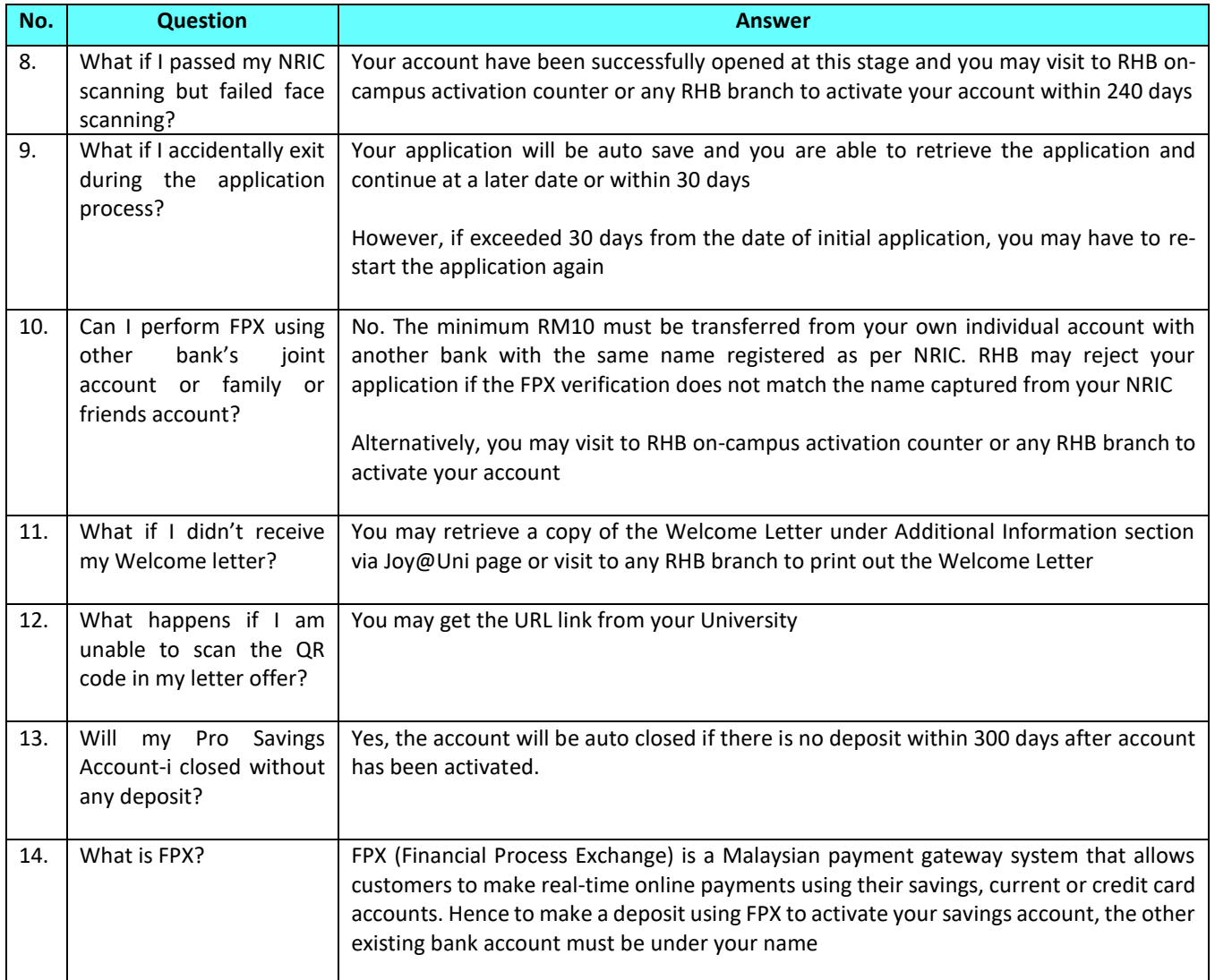

## **SECTION 2 – HOW TO APPLY FOR PRO SAVINGS ACCOUNT-I VIA ONLINE (STEP BY STEP GUIDES)**

Submit your application online with following simple steps

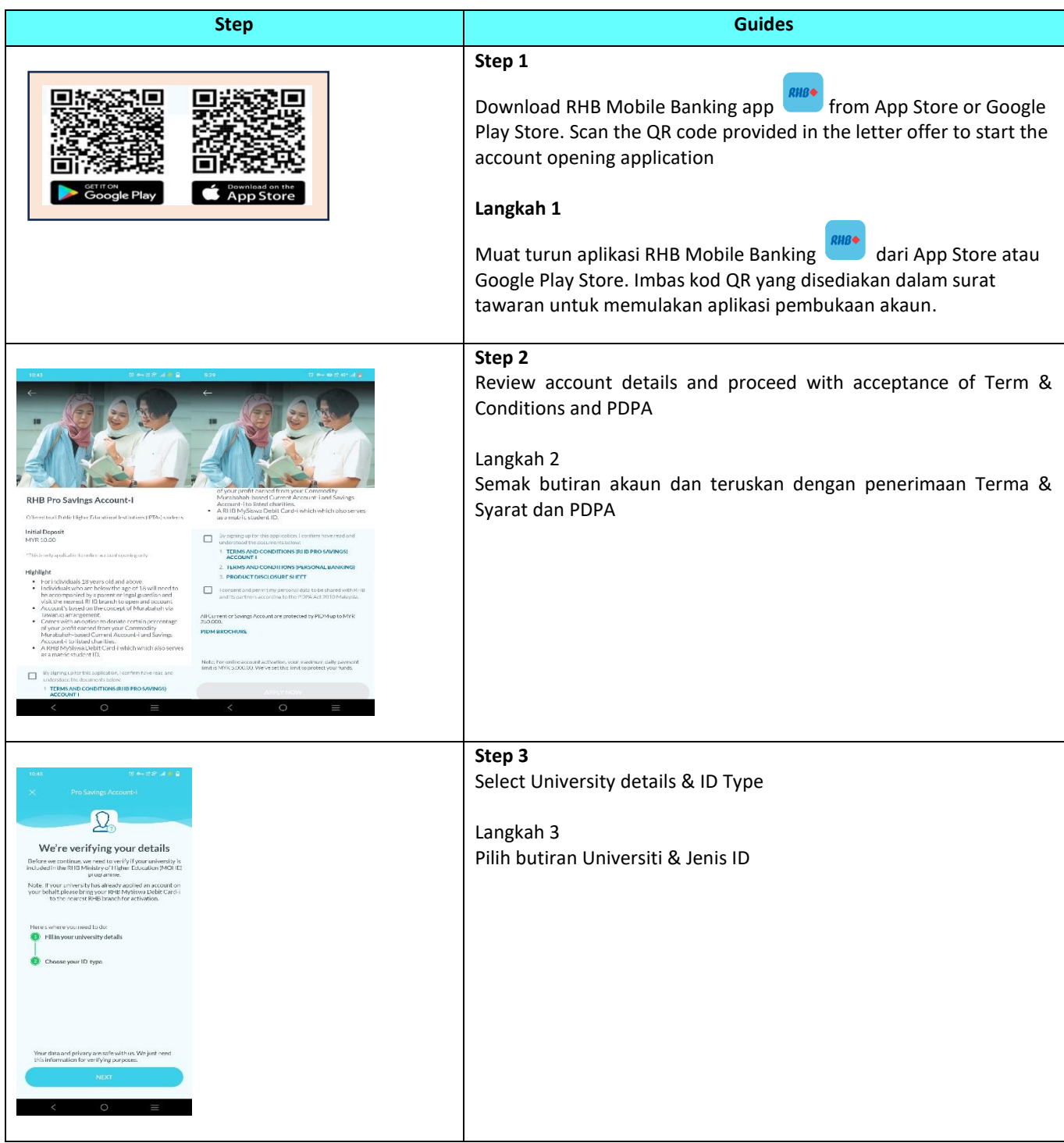

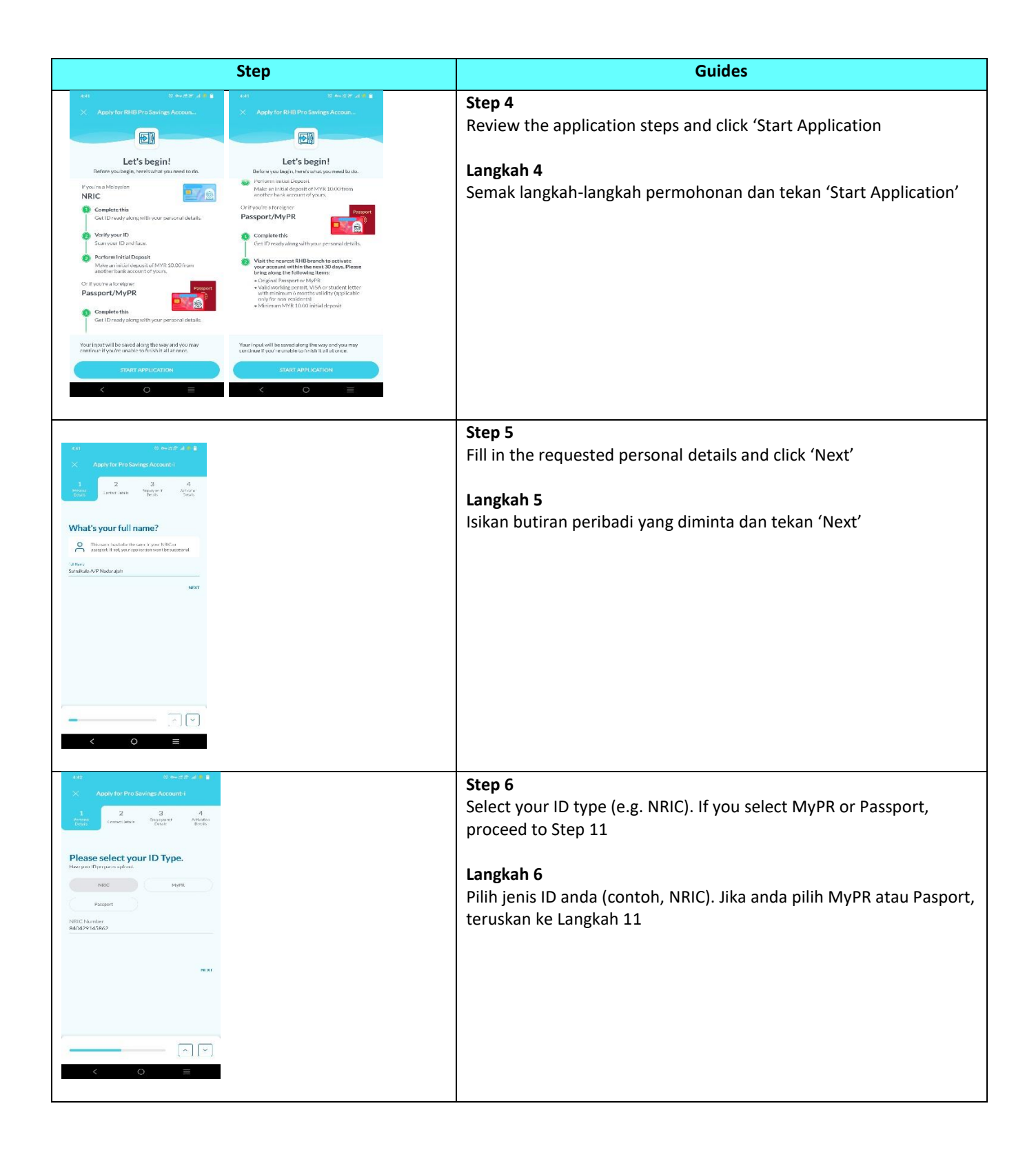

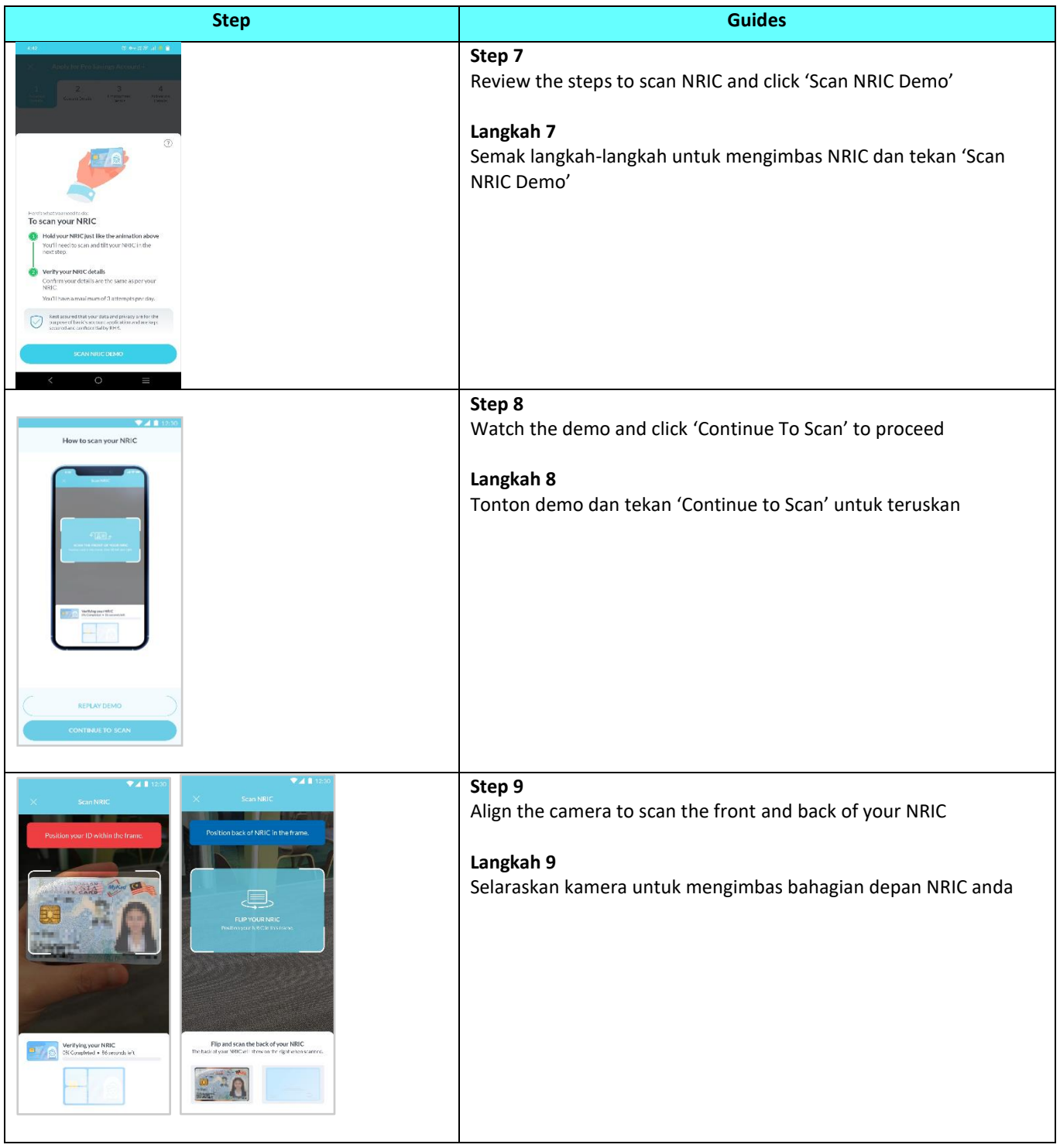

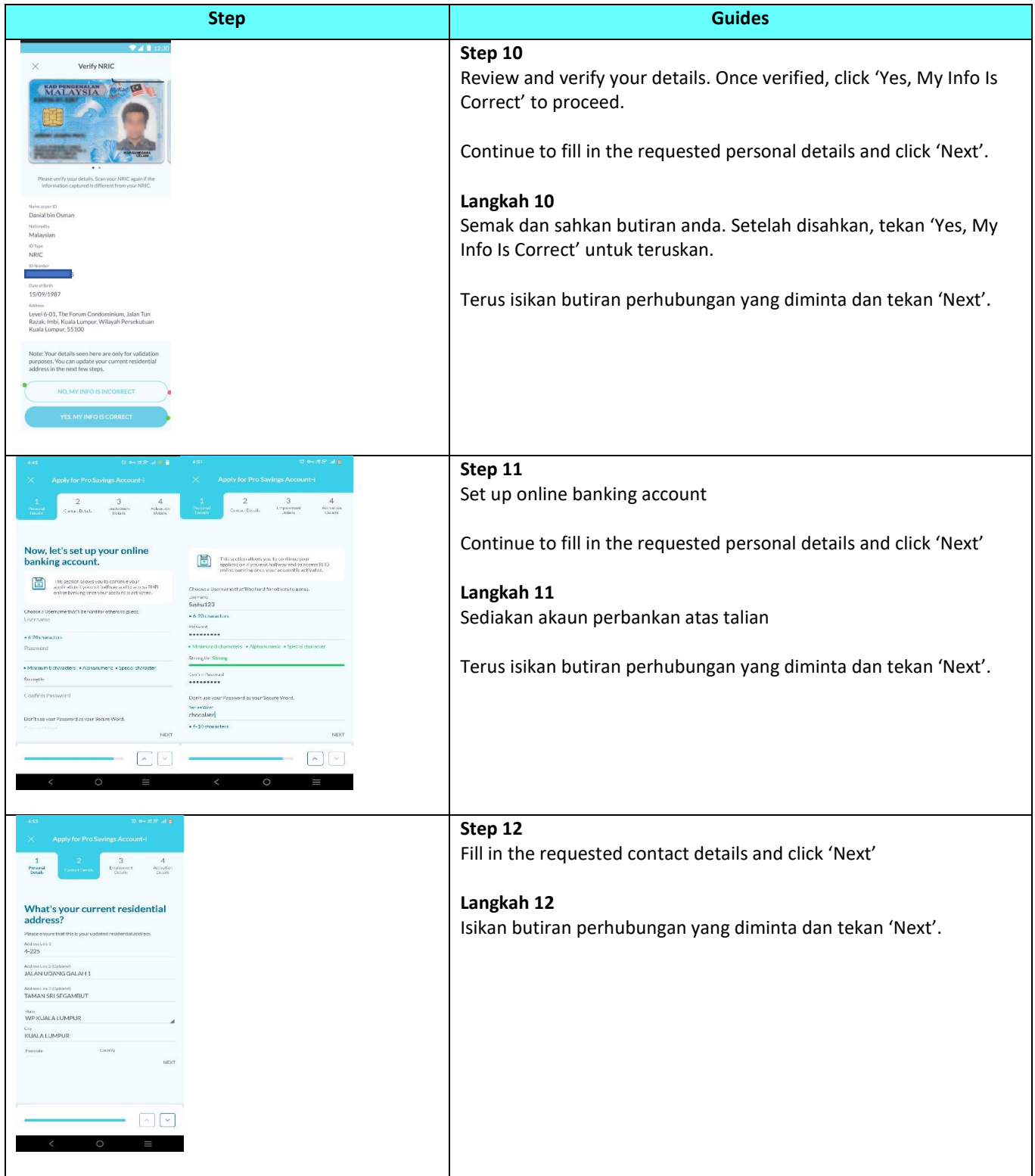

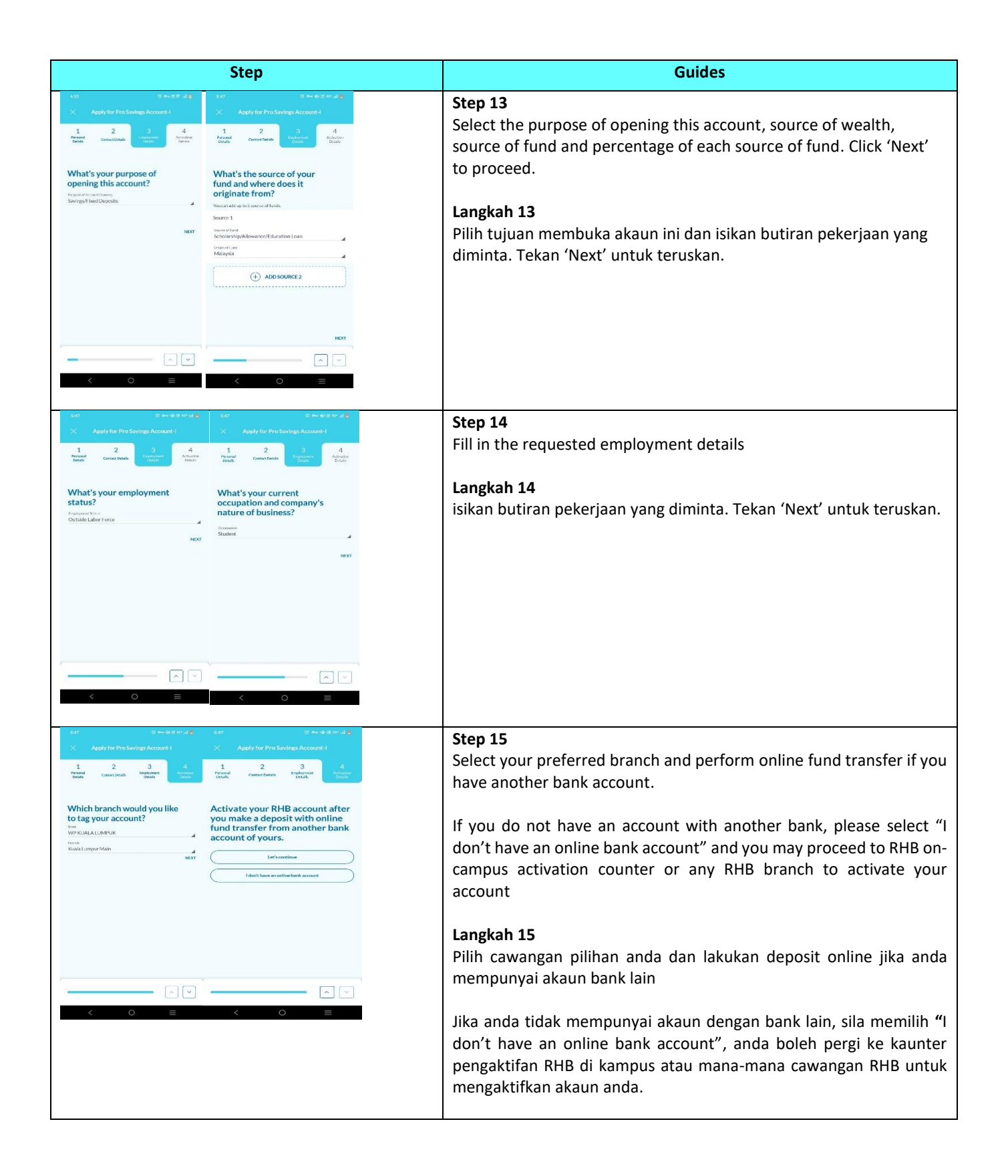

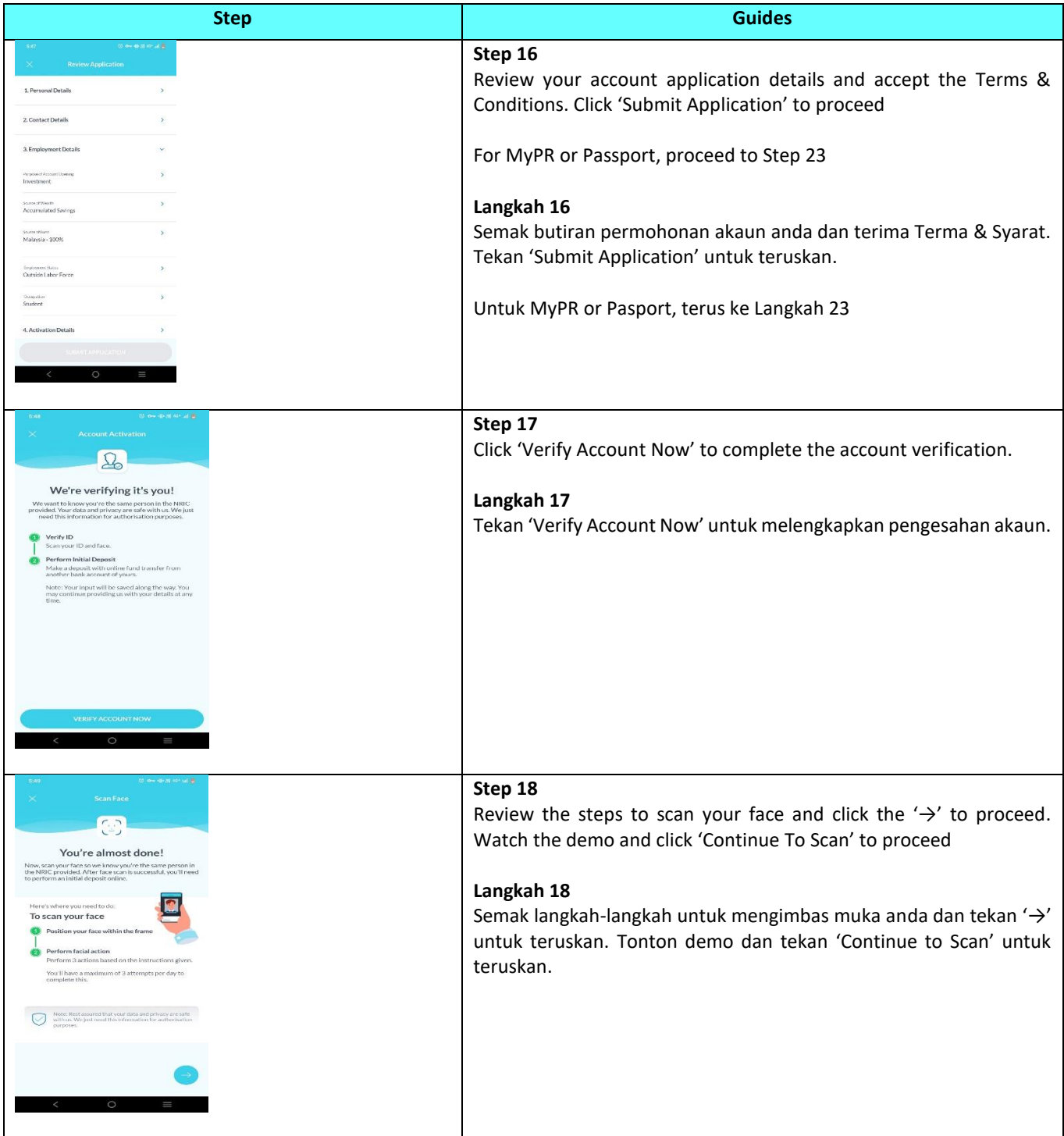

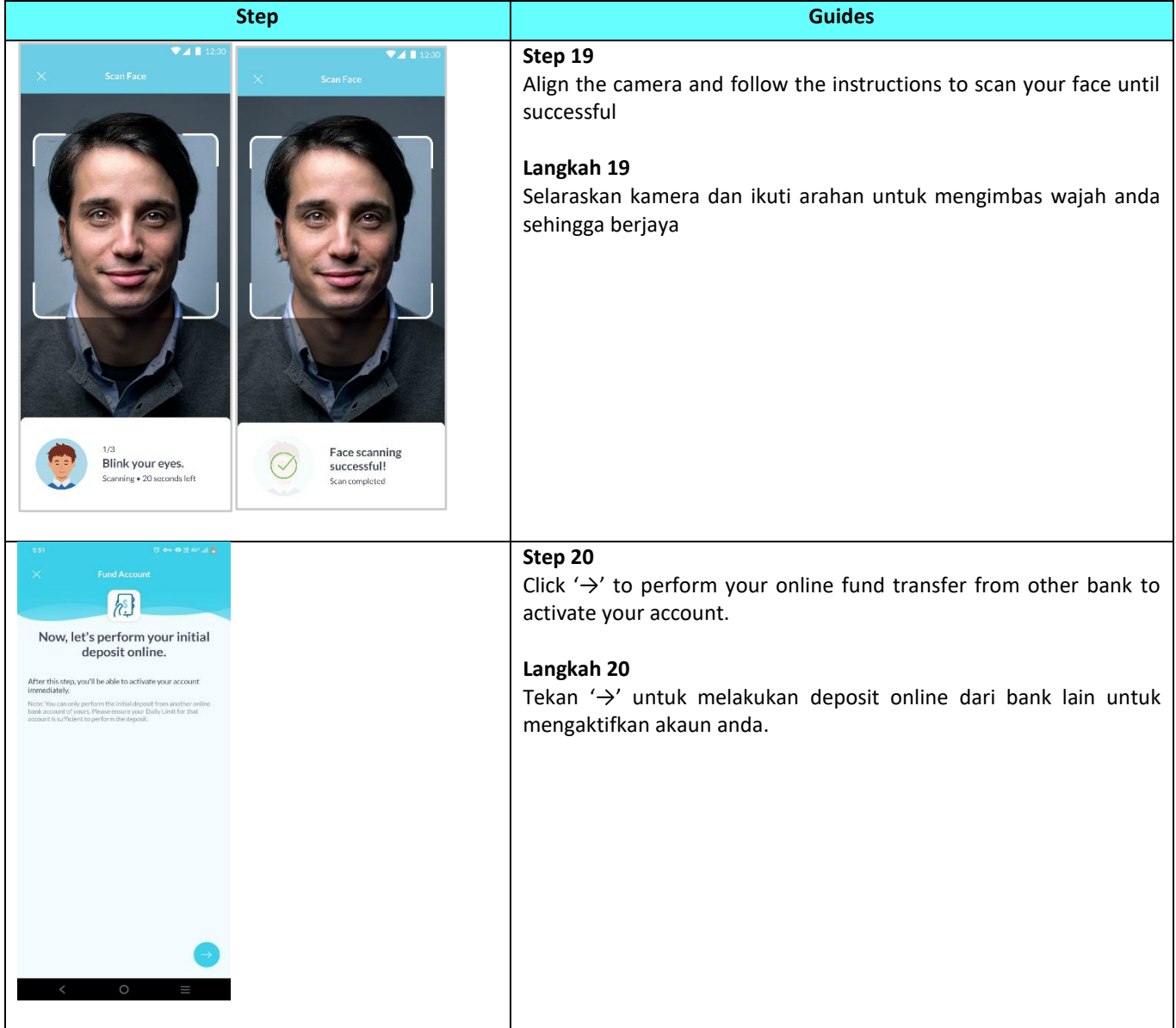

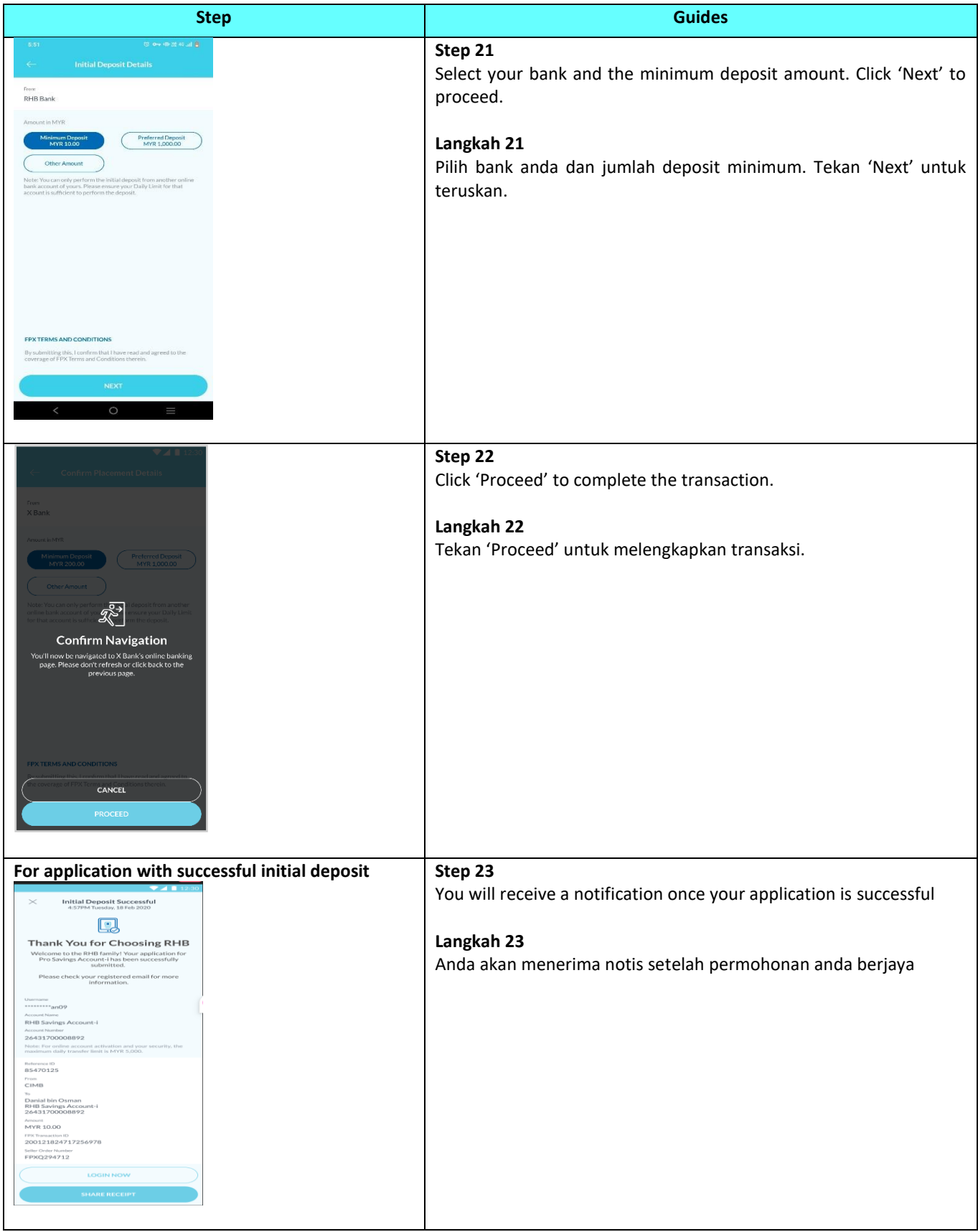

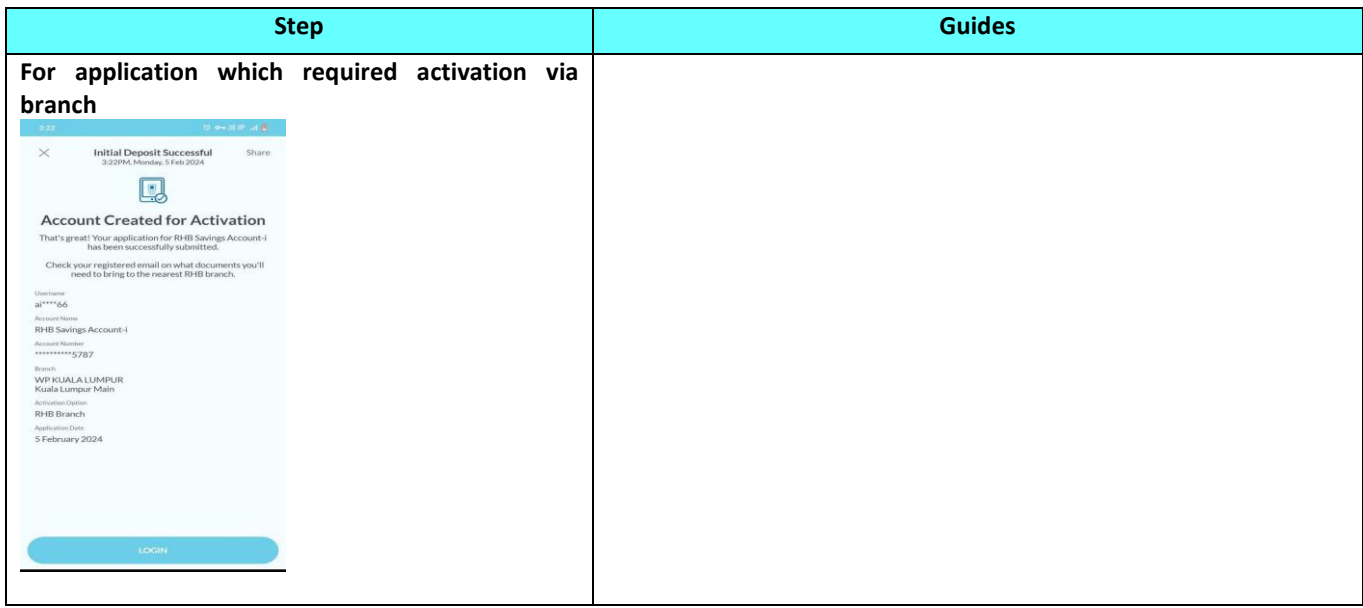